# **BRANDING QUICK GUIDE**

This piece is designed to provide some quick tips for daily reference and does not constitute the full UW-Stout branding guidelines. The full guide can be found at: http://www.uwstout.edu/identity/index.cfm

### **USING THE TEMPLATES**

#### WWW.UWSTOUT.EDU/IDENTITY/INTRANET/DOWNLOADS.CFM

Shield and ribbon must be located on the first page of a multi-page document or on the front of a two-sided piece.

Use a template for anything larger than 3" x 5"

### Email identity@uwstout.edu when:

- A template is not available in your desired size
- You are creating a large banner or exhibit graphic
- If you have any guestions

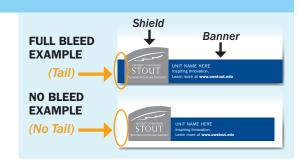

## SHIELD AND RIBBON COLORS

### DO NOT EDIT, DELETE, SCALE OR OTHERWISE MODIFY THE LOGO, SHIELD OR RIBBON

(Numbers represent PMS colors)

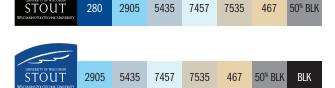

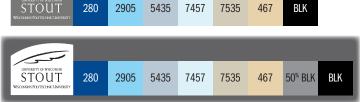

5435

2905

## **RIBBON TEXT**

#### NO ADDITIONAL TEXT OR IMAGES ARE ALLOWED IN THE RIBBON

REPLACE "UNIT NAME HERE" - Use your department, college name or UNIVERSITY OF WISCONSIN-STOUT (ALL CAPS) UPDATE LINK - Replace with the most relevant link to your content or leave as www.uwstout.edu (Demi-weight)

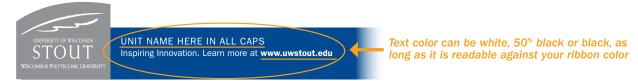

## **UW-STOUT APPROVED FONTS AND COLORS**

### PLACE ALL ARTWORK IN A LAYER BEHIND THE SHIELD AND RIBBON

APPROVED FONTS - Weiss (Substitute Times New Roman) or ITC Franklin Gothic (Substitute Helvetica or Arial) **APPROVED COLORS** - Colors are built into the templates swatches panel. (www.uwstout.edu/identity/colors-fonts.cfm)

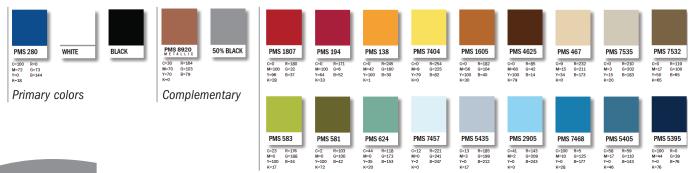

UNIVERSITY OF WISCONSIN

(Images of the shield and ribbon use above are for illustration purposes only. Please reference the approved templates for correct sizes.)

### UNIVERSITY OF WISCONSIN-STOUT